### Find Kindle

# RASPBERRY PI ROBOT WITH CAMERA AND SOUND: FOR WINDOWS AND DEBIAN-LINUX USING PYTHON

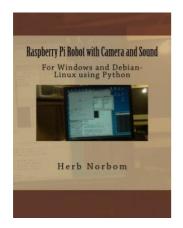

Download PDF Raspberry Pi Robot with Camera and Sound: For Windows and Debian-Linux Using Python

- Authored by Herb Norbom
- · Released at -

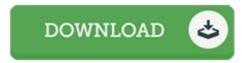

Filesize: 4.52 MB

To open the data file, you will require Adobe Reader computer software. If you do not have Adobe Reader already installed on your computer, you can download the installer and instructions free from the Adobe Web site. You might obtain and preserve it on your laptop for afterwards study. Please follow the hyperlink above to download the document.

#### **Reviews**

It is straightforward in read through better to recognize. I could possibly comprehended every little thing using this published e pdf. Its been written in an extremely basic way and is particularly merely following i finished reading through this ebook through which really transformed me, alter the way i believe.

## -- Delia Kling

This created ebook is wonderful. I could possibly comprehended everything out of this created e ebook. Its been designed in an remarkably easy way and is particularly just after i finished reading through this ebook by which basically modified me, affect the way i believe.

#### -- Verner Langworth III

This pdf is great. It is actually rally exciting through reading time. Your daily life span is going to be transform when you comprehensive reading this pdf.

-- Francis Lubowitz